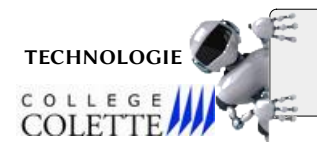

# Modélisation et Simulation des Objets et Systèmes Techniques

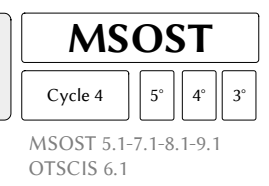

#### Outils de description et de simulation

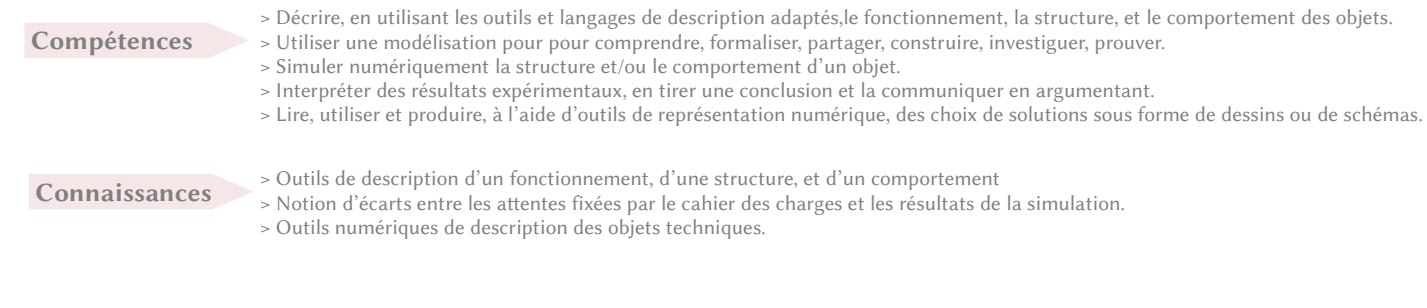

#### MOT(S) CLÉ(S) :

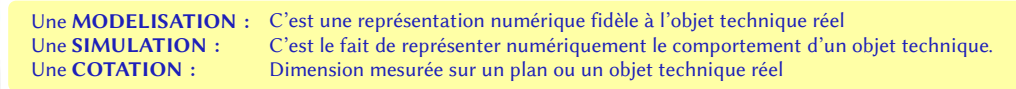

## 1 Décrire le fonctionnement et le comportement d'un objet

Pour observer et décrire le fonctionnement d'un objet technique, on peut utiliser différents outils de description :

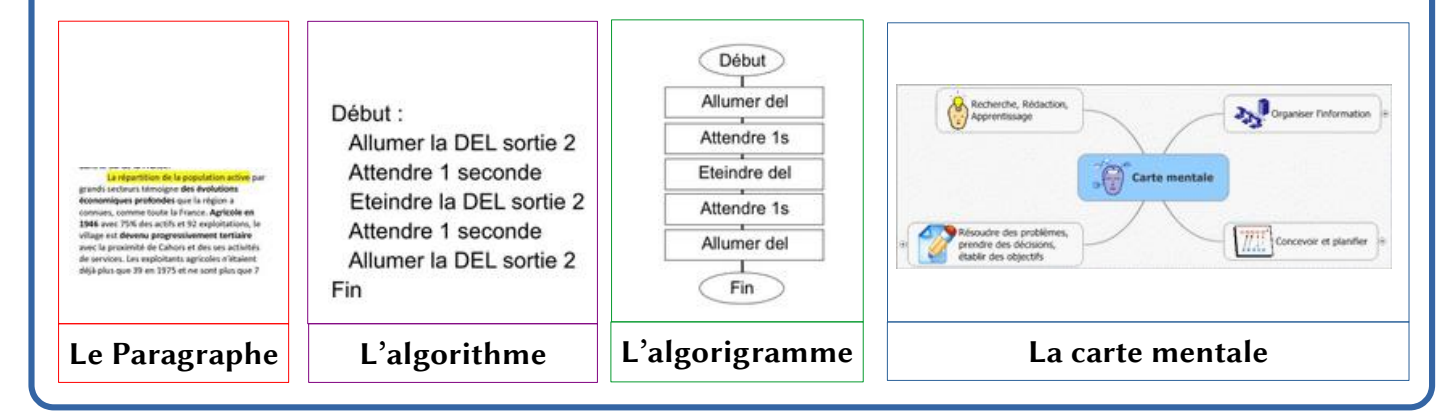

### 2 - Modéliser un objet technique +

Pour modéliser un objet technique, il faut utiliser un modeleur volumique afin que la représentation numérique soit la plus fidèle possible, il faut connaître toutes les cotations. Ensuite, on réalise une première esquisse à laquelle nous pouvons ajouter ou enlever de la matière. Il existe plusieurs modeleurs volumiques mais les étapes décrites ci-dessus restent les mêmes.

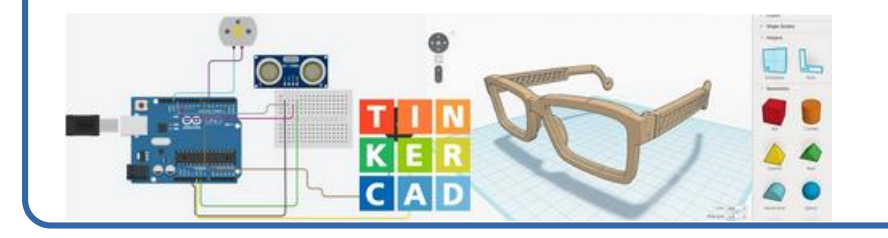

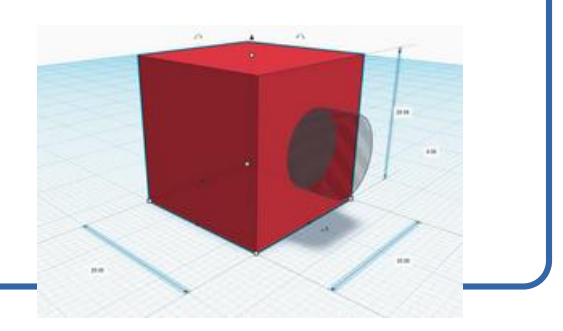

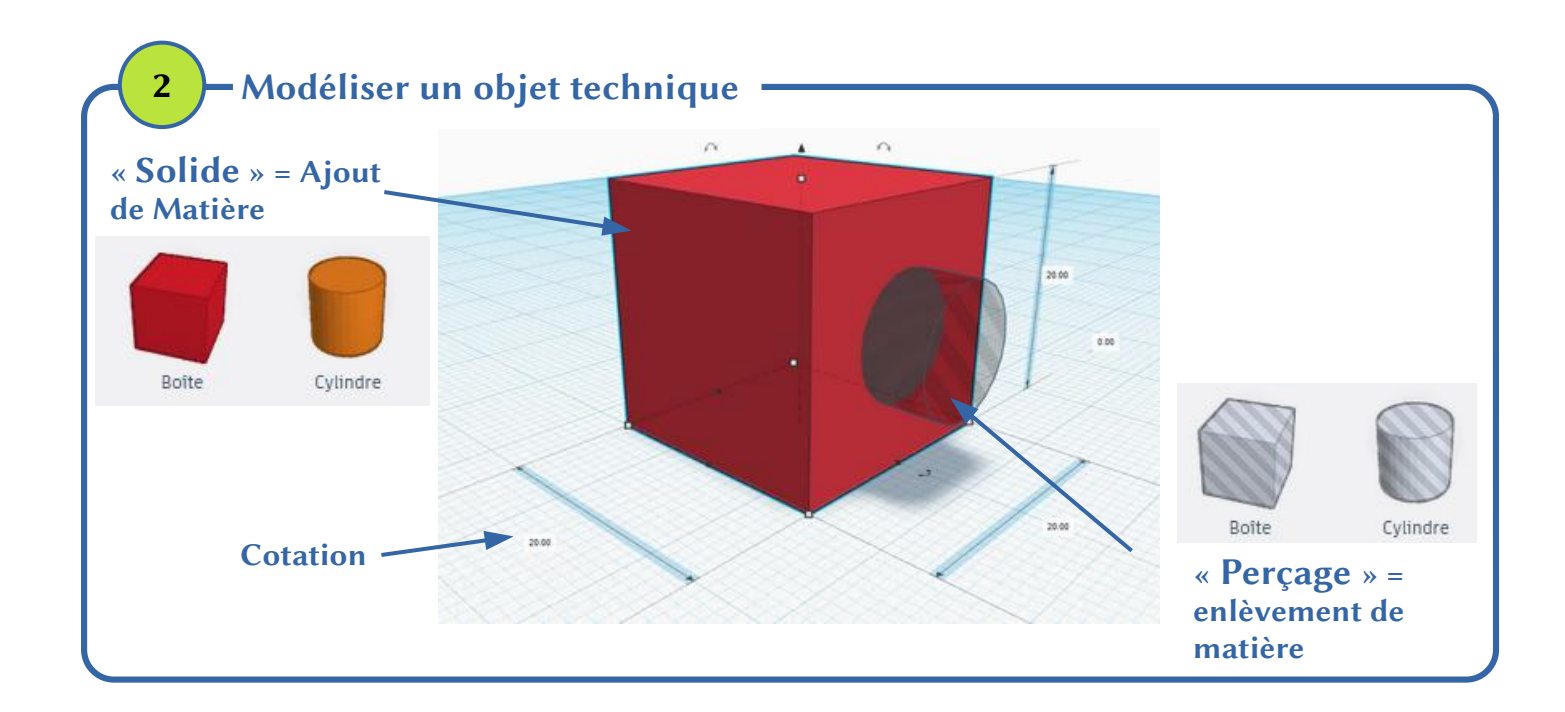

#### 3 Simuler numériquement la mesure d'une distance

Il est possible de simuler le déplacement d'un objet et de mesurer sa distance par rapport à un capteur. Pour cela il faut créer un circuit électronique dans le simulateur, créer un programme de commande et l'exécuter afin d'observer la simulation à l'écran.

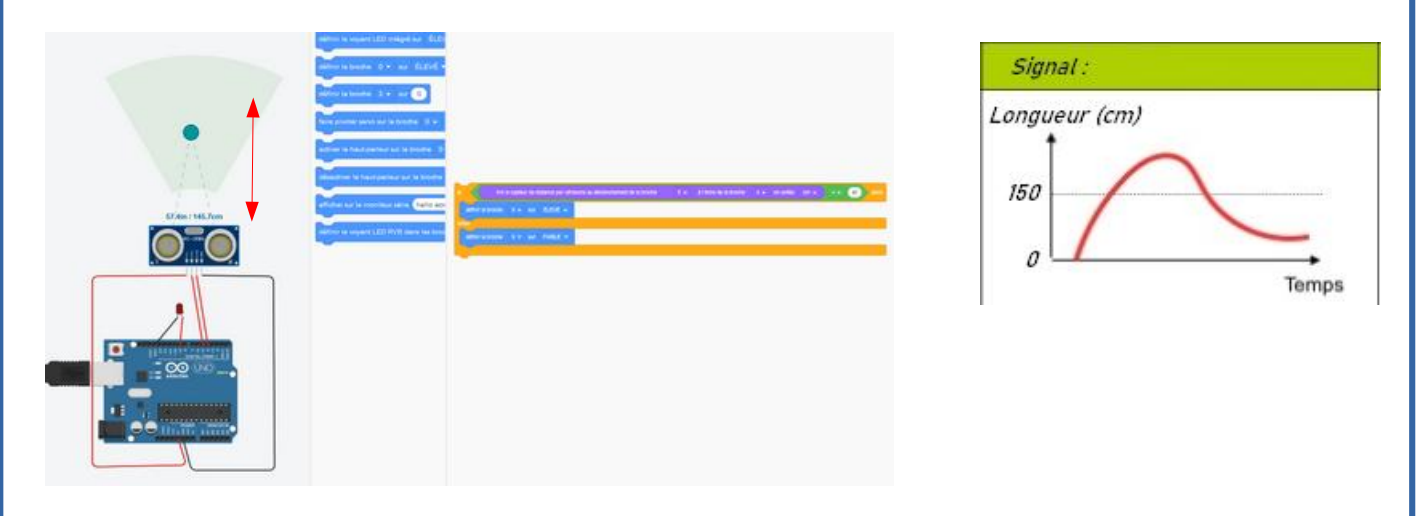

Des écarts peuvent être observés entre les simulations et les attentes du cahier des charges Fonctionnel. En fonction des écarts observé, la structure du circuit électronique et/ou du programme devra être modifiée ou pourra être conservée.